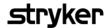

## Vocera Ease - Quick Physician Training

## **Course Description**

Welcome to Vocera Ease - Quick Physician Training. In this course, you will learn how to send an Vocera Ease update, attach a photo or video to an Vocera Ease update, how to use the OR/Procedure mode and how to contact the Vocera Ease support center. This training will take approximately 10 minutes to complete.

## **Course Objectives**

By the end of the course, you should be able to:

- Discuss the features of the Vocera Ease application
- Explain these Special features of Vocear Ease:
  - Send an Vocera Ease update
  - Use Pre- made phrases
  - Attach Photos & Videos to Vocera Ease updates
- Describe:
  - Vocera Ease Support Model